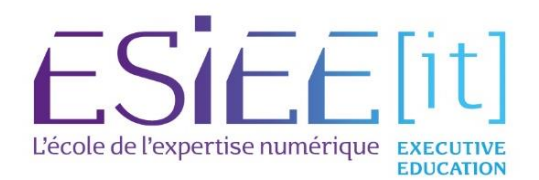

# Validation des Acquis de l'Expérience (VAE)

## Transformez vos compétences en diplôme reconnu !

### ▪ Manager en Ingénierie Informatique

Cybersécurité, Intelligence artificielle & applications, Administration des systèmes & Réseaux, Big data & Cloud Computing, Management des systèmes d'information et digitalisation, Smart & Green building, Lead Dev, Gaming & Smart Tech, Ingénierie Logiciels & Systèmes, Robotique & Innovation Technologique.

- Consultant en Business Analyste
- Expert en Ingénierie Informatique et Innovation Numérique
- Ingénieur
- Développeur de solutions numériques sécurisées

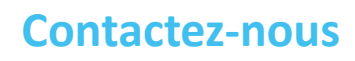

#### ESIEE-IT Executive Education

01 30 75 36 52 formationcontinue@esiee-it.fr www.esiee-it.fr

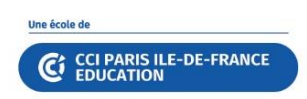

#### Qu'est-ce que la VAE ?

#### La validation des acquis de

l'expérience est un droit individuel qui permet à toute personne engagée dans la vie active de valider les acquis de son expérience, notamment professionnelle, en vue de l'acquisition d'une certification (diplôme, titre ou certificat de qualification.

#### Qui peut en bénéficier au sein de l'entreprise ?

#### La VAE est ouverte à tous.

Peu importe l'âge, le statut ou le niveau de formation. Une seule condition : pouvoir justifier d'au moins un an (en continu ou non) d'activités en rapport direct avec la certification visée.

#### **UNE QUESTION ?**

[formationcontinue@esiee-it.fr](mailto:formationcontinue@esiee-it.fr) 01 30 75 36 52

#### **LE SAVIEZ-VOUS ?**

Le gouvernement a mis en place un site dédié à la VAE dans lequel vous retrouverez toutes les informations, conseils, actualités,…

Pour en savoir plus :

[France VAE | Le portail de la](https://vae.gouv.fr/) [VAE](https://vae.gouv.fr/)

#### Plus d'informations sur www.esiee-it.fr

**EL SO fin** You Tube **O** |

#### Quels diplômes peut-on obtenir chez ESIEE-IT ?

Plusieurs certifications professionnelles sont accessibles à la VAE. Ce sont des titres RNCP de niveau  $7$  (Bac +5):

❑ Manager en Ingénierie Informatique (M2i) Titre RNCP 35435 de niveau 7 (Bac+5)

Pour ce diplôme, la VAE est possible dans les domaines suivants :

- Cybersécurité,
- Intelligence artificielle & applications,
- Administration des systèmes & Réseaux,
- Big data & Cloud Computing,
- Management des systèmes d'information et digitalisation, • Smart & Green building,
- 
- Lead Dev,
- Gaming & Smart Tech, • Ingénierie Logiciels &
- Systèmes,
- Robotique & Innovation Technologique.

❑ Consultant en Business Analyste (BA) Titre RNCP 31973 de niveau 7 (Bac+5)

❑ Expert en Ingénierie Informatique et Innovation Numérique (E3IN) Titre RNCP 35717 de niveau 7 (Bac+5)

#### ❑ Ingénieur

Titre RNCP 35837 de niveau 7 (Bac+5)

Pour ce diplôme, la VAE est possible

sur nos 3 filières :

- Réseaux et Sécurité,
- Informatique et applications,
- Systèmes intelligents et

Durables – Robotique et IA,

#### Quel est le coût ?

Tarif catalogue : 3 800 € net

#### Seulement 2 800 € net

pour les particuliers ou toute personne qui finance sa VAE avec son solde CPF

#### Comment financer sa VAE ?

Plusieurs dispositifs permettent de financer la VAE :

- Compte personnel de formation (CPF)
- CPF de transition professionnelle
- Plan de développement des compétences
- France Travail
- OPCO
- Aides régionales, départementales
- …

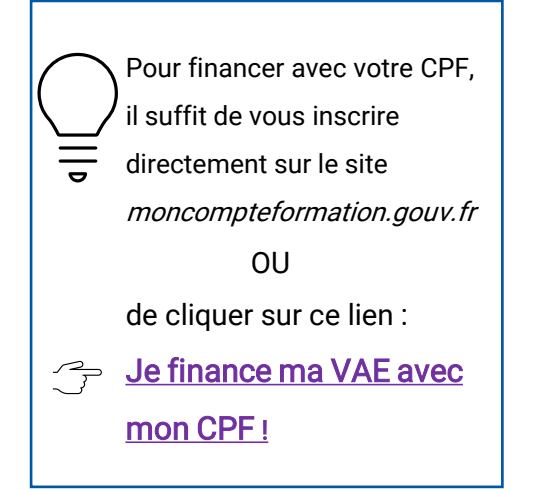

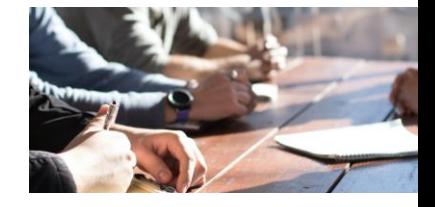

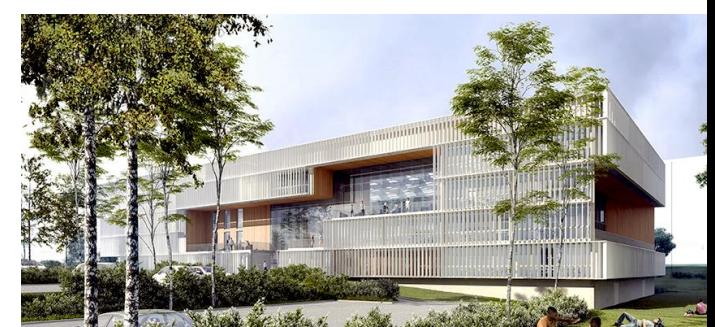

## **Quelles sont les étapes de la démarche ? En bref** en la propose de la démarche  $\mathbf{r}$

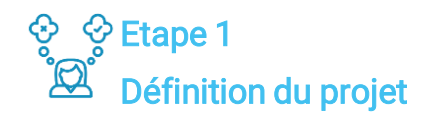

Faites le bilan de votre situation professionnelle actuelle et définissez vos objectifs et vos priorités.

Si la VAE correspond à votre projet, prenez le temps de vous poser ces quelques questions : Quel diplôme correspond le mieux à mon expérience ? Suis-je suffisamment motivé? ? Puisje mobiliser du temps libre pour travailler régulièrement sur mon dossier de VAE ?...

#### Etape 2 Etape de pré-recevabilité

Envoyez-nous un mail motivant votre demande avec votre CV à: [formationcontinue@esiee-it.fr](mailto:formationcontinue@esiee-it.fr)

Notre Référent pédagogique étudiera votre dossier et vous indiquera si votre dossier est pré-recevable.

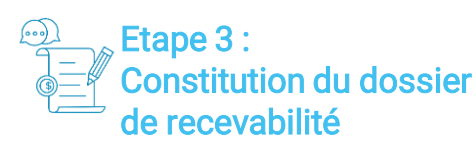

Si vous êtes admis, vous recevrez un mail avec vos identifiants de connexion afin d'accéder à votre Espace personnel Blackboard via lequel vous pourrez :

- remplir le formulaire « Demande de recevabilité » (Formulaire 12818\*02 ou « Livret 1 »)
- ajouter l'ensemble des pièces justificatives demandées (diplômes obtenus, bulletins de salaires, attestations d'employeurs, attestations d'expériences, déclarations fiscales…)
- échanger avec vos interlocuteurs dédiés via une messagerie sécurisée
- …

#### Plus d'informations sur www.esiee-it.fr

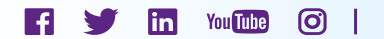

Etape 4 Accompagnement VAE

Si le dossier est complet, il est validé et vous êtes alors mis en contact avec votre Architecte Accompagnateur de Parcours (AAP) pour commencer votre coaching personnalisé. Cet expert est là pour :

- Vous aider à monter votre dossier Livret 2
- Vous faciliter les démarches
- Vous donner les bonnes méthodologies répondant aux attentes des certificateurs
- Mettre tout en œuvre pour faciliter les modalités de validation (aide à la rédaction du dossier de validation)
- Vous aider à préparer l'entretien avec le jury

Cet accompagnement dure 17 heures et se matérialise par 6 ateliers :

- Atelier 1 : entretien de repérage du parcours professionnel et personnel et des acquis d'expérience
- Atelier 2 : Argumentation, sélection des activités par compétence
- Atelier 3 : approfondissement de l'argumentation des compétences et preuves
- Atelier 4 première relecture du dossier Livret 2
- Atelier 5 : Dernière relecture du dossier livret 2
- Atelier 6 : préparation de la soutenance

#### Etape 5 Evaluation finale

Vous êtes invité à présenter votre dossier Livret 2 en soutenance devant un jury.

La délibération du jury peut donner lieu à : une validation totale, partielle ou à un refus de validation.

Dans le cas d'une validation partielle, le candidat est invité à une session de rattrapage pour apporter les preuves complémentaires et/ou manquantes.

Je définis le diplôme que je souhaite obtenir et qui correspond le mieux à mon parcours professionnel parmi les 4 proposés

J'envoie un mail avec mon CV et une courte lettre de motivation à formationcontinue@esiee-it.fr

Si ma candidature est complète et cohérente par rapport au diplôme visé, elle est validée par le Référent Pédagogique

Je m'inscris sur le site avec lequel je compte financer ma VAE (CPF, Transition Pro IDF, …)

Je reçois mes identifiants de connexion à mon espace personnel Blackboard (que j'utiliserai tout au long du processus de VAE)

Je me connecte et je renseigne le Livret 1 (Cerfa demande de recevabilité et je joins les pièces justificatives associées)

Si mon dossier est complet, il est validé par le service Formation Continue

Je suis mis en contact avec mon AAP (Architecte accompagnateur de parcours) qui va me coacher durant 6 ateliers,

#### Atelier 1 :

Entretien de repérage du parcours professionnel et personnel et des acquis d'expérience

Atelier 2 : Argumentation, sélection des activités par compétence

Atelier 3 : Approfondissement de l'argumentation des compétences et preuves

Atelier 4 : Première relecture du dossier Livret 2

 $A$ telier 5 · Dernière relecture du dossier livret 2

Atelier 6 : Préparation de la soutenance

Je présente mon livret en soutenance devant un jury

J'obtiens mon diplôme !